## BIOCARTA\_CTL\_PATHWAY

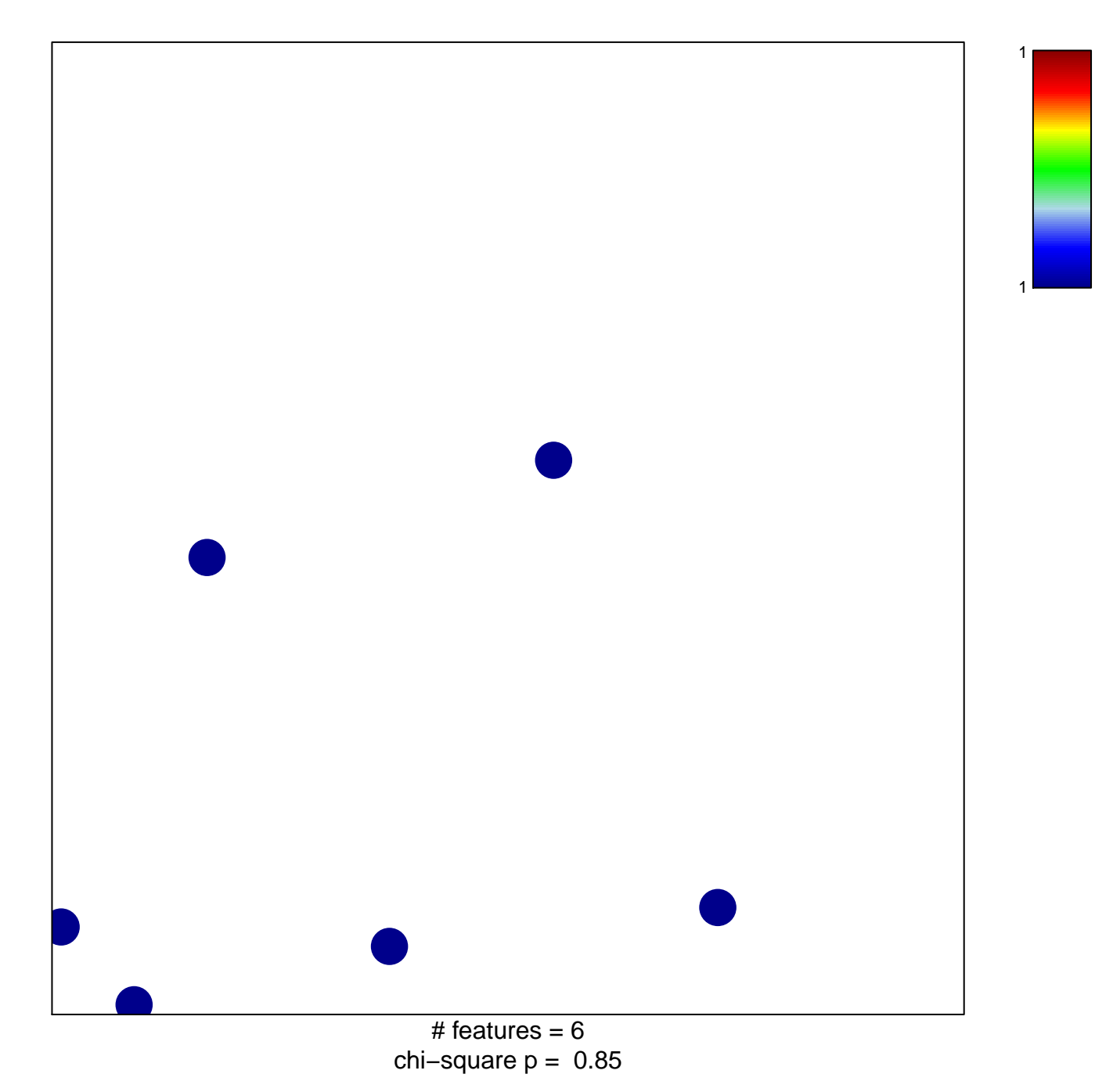

## **BIOCARTA\_CTL\_PATHWAY**

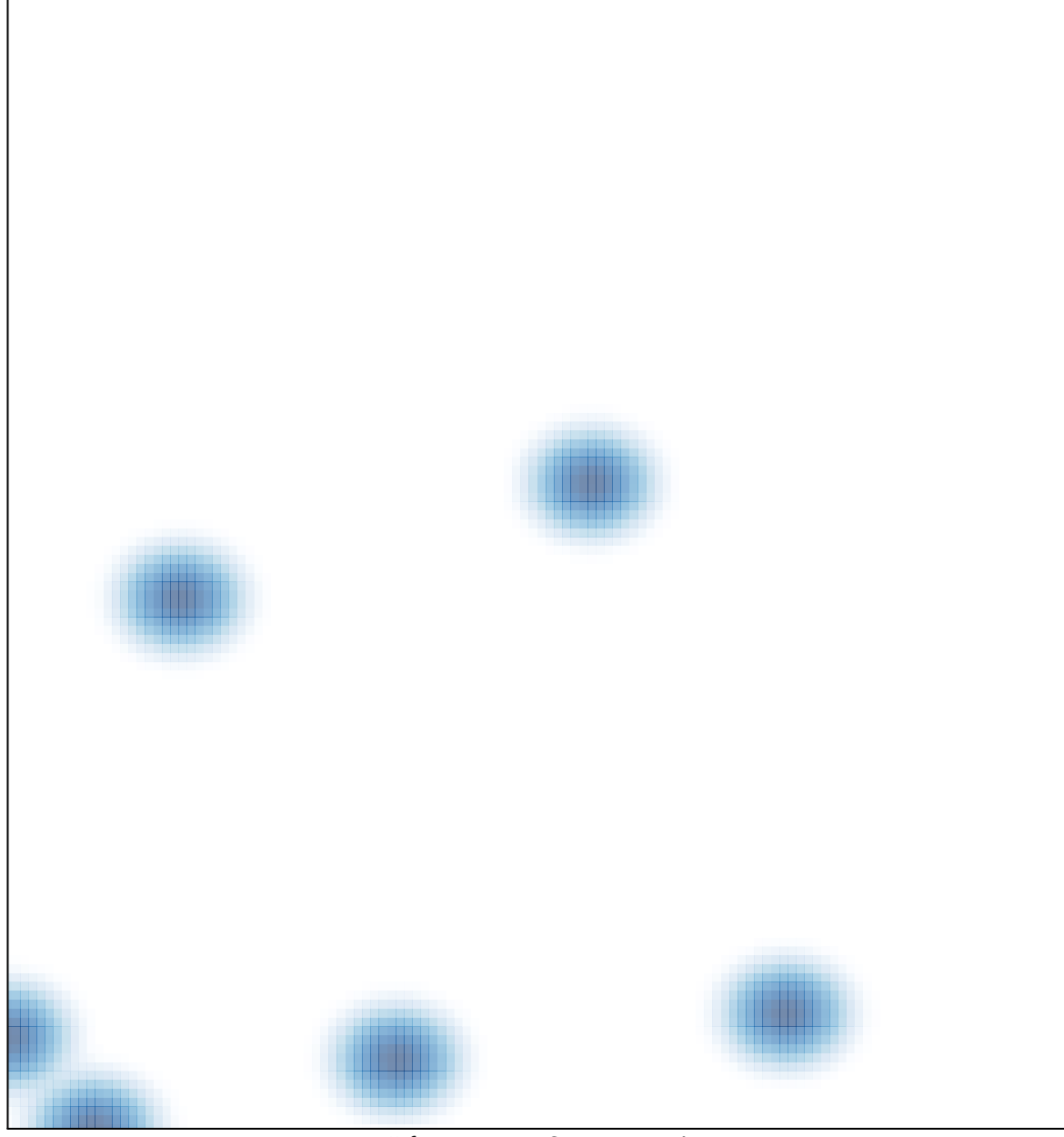

# features =  $6$ , max =  $1$